# **El uso de los SIG y la evaluación multicriterio (EMC) para la determinación de escenarios de peligros de inundaciones en cuencas fluviales. Caso de estudio: Cuenca Guanabo, Ciudad de La Habana.**

**The use of GIS and Multi-Criteria evaluation (MCE) to determine scenarios of potential floodings in fluvial basins. Study Case: Cuenca Guanabo, Havana City** 

*Jorge Olivera Acosta[1](#page-0-0) , Gustavo Martin Morales[2](#page-0-1) , Alberto E. García Rivero[3](#page-0-2) , Efrén Jaimez Salgado[4](#page-0-3) , Martin Luis López[5](#page-0-4) , Reinaldo Estrada[6](#page-0-5) , Mario Campos Dueñas[7](#page-0-6) , Bárbara Liz Miravet[8](#page-0-7)*

#### **Resumen**

El trabajo muestra la potencialidad que presentan los Sistemas de Información Geográfica (SIG) y la evaluación multicriterio (EMC), para determinar con precisión, la cartografía de las zonas susceptibles al desarrollo de inundaciones recurrentes en cuencas fluviales. La capacidad de análisis y manejo de la información espacial que poseen los SIG en la actualidad, conjuntamente con el procesamiento estadístico apoyados en el uso de la EMC, permiten cuantificar factores del medio natural y establecer grados de adecuación, reduciendo la subjetividad durante el procesamiento analítico. Las zonas susceptibles determinadas con el empleo de esta metodología se comparó con estudios anteriores y los resultados presentan una buena coincidencia espacial aunque ésta mejora en precisión cartográfica. Sin duda los resultados obtenidos constituyen valiosas herramientas de gestión, los cuales ayudan a la toma de decisiones en los territorios e incrementan el nivel de conocimiento para reducir los riesgos de desastres naturales.

**Palabras clave:** Sistemas de Información Geográfica (SIG); Evaluación multicriterio (EMC); inundaciones; escenarios de peligro; zonas susceptibles; cuencas fluviales; ordenamiento territorial.

#### **Abstract**

The work shows the potential that Geographic Information Systems and Multi-Criteria Evaluation (EMC) have, to determine accurately, the cartography of favorable areas to recurrent floods development in fluvial basins. The analysis and special information handling capacity that the SIGs have nowadays, together with statistic processing resting in the (EMC) use, make it possible to quantify natural resources factors and establish degrees of fitness, reducing subjectivity during analytic processing. The capable zones determined with the employment of this methodology were compared with previous studies and the result presents a good spatial coincidence though this one improves in cartographic precision. Certainly, the results obtained become valuable management tools that help territory decision making and increase knowledge level to reduce natural disasters risks.

**Keywords**: Geographic Information Systems (GIS); Multi-Criteria Evaluation (MCE); floods; scenarios of dangers; capable zones; fluvial basins; territorial management.

<sup>&</sup>lt;sup>1</sup> Instituto de Geofísica y Astronomía. Agencia de medio ambiente AMA. Ciudad de la Habana. Email: yoyiga2010@gmail.com<br><sup>2</sup> Instituto de Ceesrafía Trapical, Agencia de medio ambiente AMA. Email: amertia@ama.cu.

<span id="page-0-1"></span><span id="page-0-0"></span><sup>&</sup>lt;sup>2</sup> Instituto de Geografía Tropical. Agencia de medio ambiente AMA. Email: gmartin@ama.cu<br><sup>3</sup> Escuida, Persue Nacional Viãeles, CITMA Piner del Pío. Email: agercia@ige.cu

Ecovida. Parque Nacional Viñales. CITMA Pinar del Río. Email: agarcia@iga.cu

<sup>4</sup> Consultor. Email: ejaimez@iga.cu

<span id="page-0-5"></span><span id="page-0-4"></span><span id="page-0-3"></span><span id="page-0-2"></span><sup>&</sup>lt;sup>5</sup> Instituto de Geografía Tropical. Agencia de medio ambiente AMA. Email: mluis@vinales.edu.cu<br><sup>6</sup> Instituto de Ceografía Tropical. Agencia de medio ambiente AMA. Email: Peotrade@enet au

<sup>&</sup>lt;sup>o</sup> Instituto de Geografía Tropical. Agencia de medio ambiente AMA. Email: Restrada@enet.cu<br><sup>7</sup> Instituto de Ceografía Tropical, Agencia de medio ambiente AMA, Email: meampeo@ise.cu.

<span id="page-0-6"></span>Instituto de Geografía Tropical. Agencia de medio ambiente AMA. Email: mcampos@iga.cu 8

<span id="page-0-7"></span><sup>8</sup> Instituto de Geografía Tropical. Agencia de medio ambiente AMA. Email: [liz@iga.cu](mailto:liz@iga.cu) Este trabajo es producto de un proyecto multidisciplinario de la Universidad de la Habana, Cuba Fecha de publicación: 30/06/2011. 22 páginas.

#### **Introducción**

Las inundaciones pueden ser provocadas por dos vías fundamentales: almacenamiento de la lámina de lluvia producto de que la intensidad de la lluvia que escurre es mayor que la de infiltración para un *dt* determinado para lluvias intensas y de larga duración en zonas predominantemente llanas, y la otra por el desbordamiento de los cauces de los ríos, que no son capaces de evacuar los caudales de gran magnitud. La lluvia como elemento desencadenante constituye un factor necesario, pero no suficiente para que se desarrollen los fenómenos de inundación, deben existir otras condiciones del terreno que conjuntamente con la lluvia provoquen una elevación del nivel de las aguas. A partir de este enfoque se determinan los parámetros naturales que definen el escenario de peligro posible en una cuenca a ser inundada con cierta periodicidad.

Entre los parámetros naturales se destacan por su importancia, los suelos, en dependencia de su capacidad de retención del agua, el contenido de humedad que presentan, los procesos degradativos que ocurran en él, desarrollarán condiciones de susceptibilidad favorables o desfavorables a ser inundados o no, otro factor a tener en cuenta son los factores geomorfológicos, las formas depresionales del relieve no cárstico son zonas potencialmente susceptibles a ser inundadas, la inclinación de las pendientes es un elemento a tener en cuenta, pues en dependencia del ángulo de inclinación que posea el terreno, se desarrollarán los procesos de escurrimiento o encharcamiento cuando el agua incide sobre el terreno. Otro factor a tener en cuenta es la cobertura vegetal la cual a su vez desarrolla un papel primordial para los eventos de avenidas pues la misma favorecerá o no los procesos de infiltración o los de escurrimientos.

Otro de los factores naturales a tener en cuenta en este estudio y que juega el papel principal es la red de escurrimiento superficial, pues las aguas producto del escurrimiento utilizan esta vía natural para ser evacuadas.

Entre los factores antrópicos que, conjuntamente con la lluvia, provocan el desarrollo de grandes avenidas o inundaciones se pueden mencionar:

• las modificaciones que realiza el hombre sobre el relieve, donde provoca cambios o interrumpe la red de escurrimiento superficial de las aguas y el mal manejo del relieve cárstico, donde de forma deliberada se tapan los sumideros naturales,

- la indisciplina social por el vertimiento de desechos y escombros que provocan la colmatación de los cauces de los ríos,
- los procesos de deforestación en las franjas hidroreguladoras (comunidad riparia de arbustos/ árboles).
- los procesos de urbanización que provocan la impermeabilización del terreno,
- disminución de la capacidad de evacuación de los ríos por entubamiento

Estos fenómenos, entre otros, provocan una reducción de la evacuación de las aguas, un imperfecto diseño del drenaje pluvial y problemas en el mantenimiento de la limpieza de éstos. Son factores que, unidos a los naturales, son desencadenantes de fenómenos de inundación.

La delimitación cartográfica de los escenarios de peligro (zonas susceptibles a inundarse) se realiza a partir de la identificación de los espacios del territorio donde están creadas las condiciones -naturales o inducidas- de susceptibilidad a la ocurrencia de inundaciones. Se realiza para las cuencas hidrográficas en estudio a partir de los diferentes indicadores de susceptibilidad.

El objetivo principal del trabajo es la delimitación cartográfica de las zonas susceptibles a ser inundadas por la ocurrencia de intensas lluvias, que ocurren con determinada periodicidad en la cuenca, con el propósito de identificar las poblaciones, servicios e infraestructura económica que son vulnerables a los eventos de crecidas o avenidas.

La metodología empleada en este trabajo requiere el uso combinado de una serie de datos referidos a factores naturales, sobre una base cartográfica elaborada y soportada sobre un Sistema de Información Geográfico (SIG). Como datos de entrada se utilizó la información espacial en formato vectorial y, para el procesamiento de datos y efectuar el análisis espacial de la información, éstos se transformaron a formato raster. La aplicación combinada de los SIG y el empleo de la evaluación multicriterio permitieron delimitar las zonas susceptibles a ser inundadas en la citada cuenca hidrográfica.

Los resultados del trabajo constituyen verdaderas herramientas, en manos de los decisores, para la elaboración de los planes de ordenamiento ambiental y territorial en municipalidades y provincias. Asimismo, incrementan el conocimiento sobre metodologías para el estudio de desastres naturales sobre la región, contribuyendo al manejo adecuado de los mismos.

#### **Breve caracterización físico geográfica de la cuenca.**

La cuenca fluvial del Río Guanabo se encuentra ubicada en el extremo nororiental de las provincias habaneras (Fig. No 1), situada entre los puntos X1-378235W, Y1-359175N y X2- 388575W, Y2-371935N referidas al sistema de coordenadas planas conforme cónico de Lambert, datum Clark 1866, Sistema Cuba Norte. Ocupa una extensión de 67. 27 Km cuadrados. El principal es el río Guabano con una longitud de 45 Km.

El área de la cuenca presenta una compleja composición litológica, donde intervienen rocas intrusivas, efusivo-sedimentarias, terrígenas, carbonatado-terrígenas y carbonatadas; con edades desde el Cretácico Inferior hasta el Reciente.

La lluvia media anual es de 1300 mm; en la zonas cercanas a la costa el valor de la lluvia media es de 1100 mm y hacia la zona más altas de la cuenca este valor alcanza los 1500 mm al año. Es de destacar que la lluvia máxima registrada para la región ocurrió el 18 de Junio de 1982 donde cayeron 712 mm en 6 horas provocando grandes inundaciones y afectaciones tanto en el litoral costero como en el tercio medio inferior de esta cuenca.

#### **Figura Nº 1. Ubicación geográfica del área de estudio**

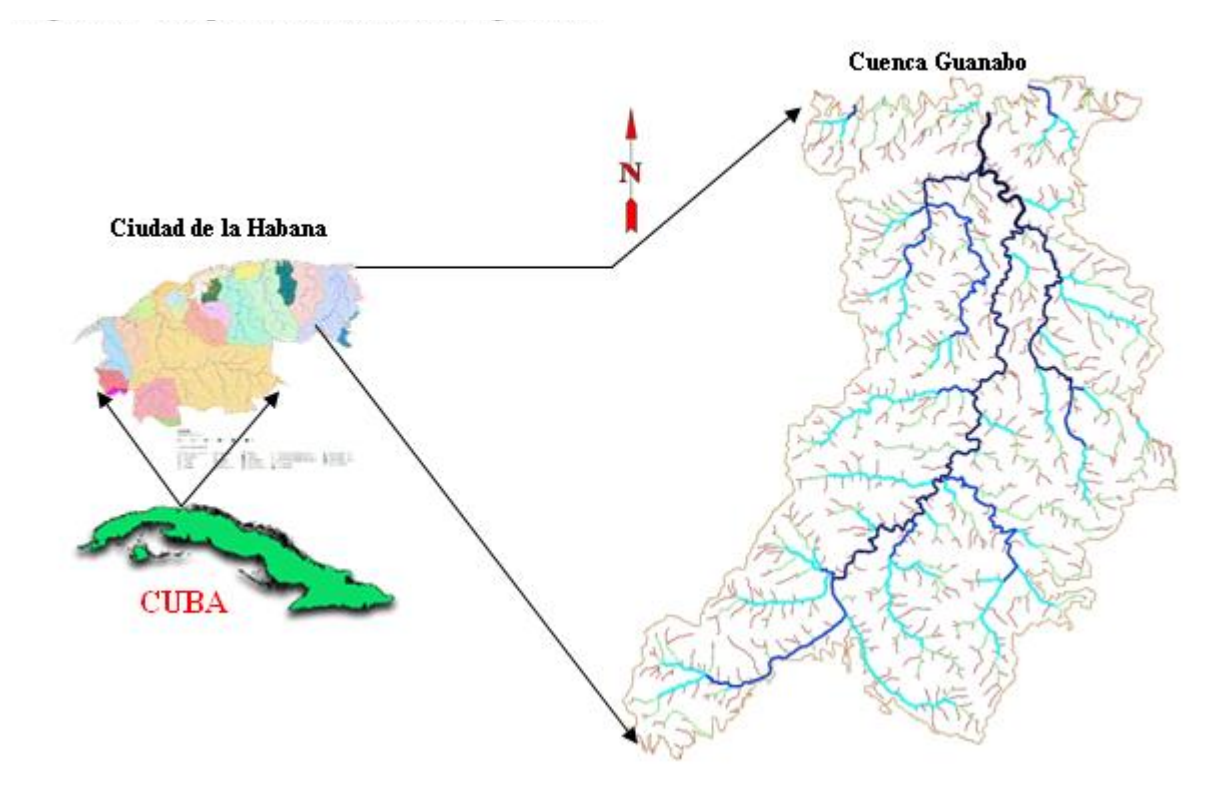

Fuente: elaboración propia

#### **Materiales y Métodos**

Los materiales que sirvieron de base para el desarrollo del trabajo se describen a continuación. Para la delimitación y cartografía de los escenarios de peligros (zonas susceptibles) se emplearon los siguientes materiales.

1- Modelo Digital de elevación del terreno (DEM) con equidistancia entre puntos igual a 25 metros en formato raster grd.

El DEM se utilizó para la obtención cartográfica de un grupo de materiales los cuales fueron necesarios para el desarrollo del trabajo y los mismos se muestran a continuación:

- a- Línea divisoria de las Aguas (cuencas fluviales y subcuencas) en formato vectorial
- b- Red de escurrimiento superficial y pendiente fluvial en formato vectorial
- c- Pendiente del terreno en formato raster grd.
- d- Cotas y Alturas Hipsométricas en formato vectorial.
- e- Delimitación de formas depresivas del relieve y planos de inundación en formato vectorial.
- 2- Mapas vectoriales a escala 1: 25 000 y en formato raster con dimensiones de celdas de 10 metros por pixel, de los siguientes componentes del medio Natural.
	- a- Formaciones Vegetales,
	- b- Agrupamiento de suelos,
	- c- Procesos degradantes de los suelos,
	- d- Geomorfología,
	- e- Geología del cuaternario.

Se utilizaron con la finalidad de realizar el análisis espacial de los datos soportados sobre un SIG, que permitiera obtener la cartografía de indicadores de susceptibilidad a la inundación.

3- Mapa planimétrico 1: 25 000 en formato vectorial correspondiente a la zona de los trabajos.

Se empleo con el objetivo de delimitar las poblaciones, objetivos económicos y sociales que están expuestas al peligro de la inundación por intensas lluvias.

Como métodos y procedimientos de investigación se emplearon los siguientes.

- 1- Análisis bibliográfico.
- 2- Sistema de Información Geográfico.
- 3- Encuestas a grupos de expertos y naturalistas.
- 4- Métodos estadísticos de ponderación de atributos.
- 5- Técnicas de evaluación multicriterio.
- 6- Trabajos de campo.

A partir de los métodos mencionados anteriormente se propone zonificar la cuenca atendiendo al siguiente procedimiento metodológico:

*1- Selección de los criterios que juegan un papel importante en la ocurrencia del fenómeno* 

El estudio de los escenarios de peligro se realizó sobre la base de la cartografía de los criterios siguientes (Olivera Acosta J. et al. 2007): Hidromorfométricos (cotas topográficas, pendiente del terreno, pendiente del tramo fluvial, red de escurrimiento superficial, ordenes de los tramos fluviales, dirección y acumulación del flujo de las aguas), Geológicos (depósitos no consolidados del cuaternario), Geomorfológicos (tipos de relieve), Edafológicos (agrupamientos de suelos y procesos degradativos) y los Tipos de Vegetación.

*Asignación de un peso o valor a las clases que integran cada criterio utilizado* 

Los puntajes o valores de peso asignado a las clases y su posterior procesamiento mediante el empleo de los SIG para cada criterio, se realizó utilizando el mismo enfoque citado en los trabajos de C. Van Westen (1995), quien emplea pesos ponderados para cada variable en función de la importancia de éstas para el fenómeno que se analiza.

Con el objetivo de mantener una misma escala de información, todos los pesos asignados a las clases que integran los criterios (Pc) fueron considerados entre los valores de 1 y 10, el juicio de expertos es la forma utilizada para definir los valores de estos pesos, otorgándose el menor o mayor valor, en dependencia de la importancia o nivel de significación que tenga para el fenómeno estudiado (Fig. No 2).

*Evaluación de prioridades de los criterios* 

nivel de incertidumbre por decisiones humanas, con el objetivo de tener la mayor justeza al realizar el algebra de mapas, se definieron las posiciones jerárquicas que ocupa cada criterio mediante el puntaje establecido por el método Delphi, el cual se aplicó a través de una encuesta realizada a nueve expertos:

Para evaluar el nivel de importancia que representa cada criterio en el análisis y disminuir el

Al grupo de expertos seleccionados se le informó que la puntuación asignada para cada atributo estuviera comprendida entre el rango de 0 a 1 y que el valor se correspondiera con la importancia que tiene dicho atributo con relación al fenómeno estudiado. Cada grupo de respuestas emitida por los expertos, se llevo a una tabla de datos para su posterior análisis estadístico, se representaron los nueve valores y se eliminaron los valores máximos y mínimos asignados a cada criterio, otorgándose el valor final como el valor medio o promedio resultado de los siete restantes. De esta manera se espera obtener un consenso lo más fiable posible del grupo de expertos sin que un miembro del grupo sea influenciado por la reputación de otro de los miembros o por el peso que supone oponerse a la mayoría

Como resultado de la encuesta Delphi se definió la posición jerárquica que ocupa cada criterio o atributo. Los datos procesados de la encuesta con la nueva puntuación se enviaron nuevamente a cada experto para que emitieran su opinión nuevamente y las mismas fueron aceptadas. Una vez definida la posición jerárquica del criterio se procedió a ponderar los mismos.

Existen diferentes métodos de ponderación. En la mayoría de ellos el que toma las decisiones es humano y la puntuación depende de la manera que se presenten los criterios, de las connotaciones semánticas de las valoraciones (mucho, poco….), del momento en que se realice la asignación, etc. (Barredo, J.I., et al.1996).

Los pesos de los criterios se tomaron en una escala ordinal de 0 a 1 y los mismos fueron calculados aplicando el método de clasificación conocido como método de la suma a partir de la siguiente expresión.

> N-R+1 W= ------------  $\sum$  (N-R+1)

Donde:

W– Peso ponderado del criterio

N- Cantidad de criterios considerados en el análisis

R– Posición jerárquica que ocupa el criterio

# $Vol. V$  | enero - junio 2011

# *Aplicación de técnicas compensatorias aditivas de evaluación multicriterio*

Para minimizar el margen de error debido a la influencia del factor humano se utilizan las técnicas EMC que se basan en la ponderación y compensación de las variables que van a influir sobre la actividad objeto de decisión y que deben ser inventariados y clasificados previamente (*Ibídem*., et al.1996).

En las técnicas compensatorias de EMC los pesos de los criterios deben establecerse de manera numérica. Desde el punto de vista operativo y de tratamiento de los datos las técnicas compensatorias se basan en la suposición de que un valor alto de una alternativa en un criterio puede compensar un valor bajo de la misma alternativa en otro criterio.

La superposición entre capas ha sido definida por Burrough y McDonnell (1998: 304) como:

*"el proceso de superponer representaciones digitales de varios conjuntos de datos espaciales, unos sobre otros de manera que cada posición en el área cubierta puede ser analizada en términos de dichos datos. En el modelo raster se realiza estableciendo alguna operación aritmética o lógica entre las celdas de las capas de entrada. Una vez obtenida la superposición podemos reagrupar, clasificar, promediar, etc. los distintos atributos de la capa resultante".* 

Se aplico la Sumatoria Lineal Ponderada (Scoring), que es un método de evaluación multicriterio (EMC) utilizado ampliamente en el mundo, que consiste en la suma lineal del producto de los pesos ponderados de cada criterio por el valor asignado a las clases que lo integran (peso de cada atributo de la clase.

 $R_i = \sum W_i P C_{ii}$  $j=1$ 

n

Donde:

Ri es el nivel de adecuación de la alternativa i Wi es el peso ponderado de cada criterio Pcij es el valor asignado a las clases en cada criterio.

*Contrastación y Validación en el terreno del resultado del procesamiento de la información* en el SIG

Los resultados obtenidos fueron comparados con otros resultados, como los obtenidos por el Instituto Nacional de Recursos Hidráulicos a partir de los registros históricos y observaciones de campo realizadas por este organismo, así como los registros de datos reales de la Defensa Civil en los territorios.

En este paso se procede a contrastar los datos obtenidos en el procesamiento por el SIG (límites de susceptibilidad a la inundación calculados) con los datos históricos y los recolectados en el terreno, en el caso que haya diferencias estos límites se ajustan.

También se realizaron comprobaciones de campo para validar los resultados obtenidos, sobre todo donde existan diferencias entre los antiguos límites y los nuevos resultados obtenidos por el procesamiento del SIG.

Para lograr esto, después de identificados los escenarios de peligro (zonas susceptibles), se hicieron comprobaciones mediante recorridos de campo y por registros documentales históricos, se realizaron encuestas y se fotografiaron los limites alcanzados por las aguas al ocurrir una inundación, a partir de este criterio, se comprueba fundamentalmente la altura alcanzada por las aguas de inundación, su distribución espacial y su comportamiento sobre la cuenca superficial afectada.

#### **Elaboración del Sistema de Información Geográfico**

El procedimiento del SIG en el se muestra en la Fig. No 2 e incluyó los siguientes pasos**:** 

#### *Paso 1: Captura de los datos de entrada al SIG*

Los datos fueron entrados al Sistema de Información Geográfica en dos tipos de formato: formato vectorial y formato raster. En el caso de los mapas en formato vectorial se le aplicó a cada mapa que representa un criterio, el análisis topológico con la finalidad de enmendar los errores cartográficos.

#### *Paso 2: Transformación de los mapas vectoriales a mapas en formato raster*

Conociendo la ventaja que tienen los formatos raster sobre los vectoriales para realizar los análisis espaciales de información y para facilitar los cálculos de los datos en el SIG empleando el álgebra de mapas, los mapas en formato vectorial se transformaron a mapas

en formato raster en clases (grc) con dimensiones de celdas de 10 x 10 metros, garantizando con esto una buena precisión cartográfica y que todas tuvieran la misma resolución espacial.

*Paso 3. Asignación de los valores o peso a las clases que componen los mapas* 

Los valores o pesos, fueron asignados a las tablas conectadas a los mapas raster (grc) de cada criterio mediante el puntaje establecido a juicio de experto. Se creó una tabla para cada mapa y una columna con el nombre de Peso, en la cual fueron editados los valores de las clases (indicadores de susceptibilidad) para los diferentes criterios. En este trabajo se asumió que los pesos establecidos tuvieran la misma escala de información, considerando que el rango de variación de los valores de los pesos para todos los criterios fuera entre 1 y 10.

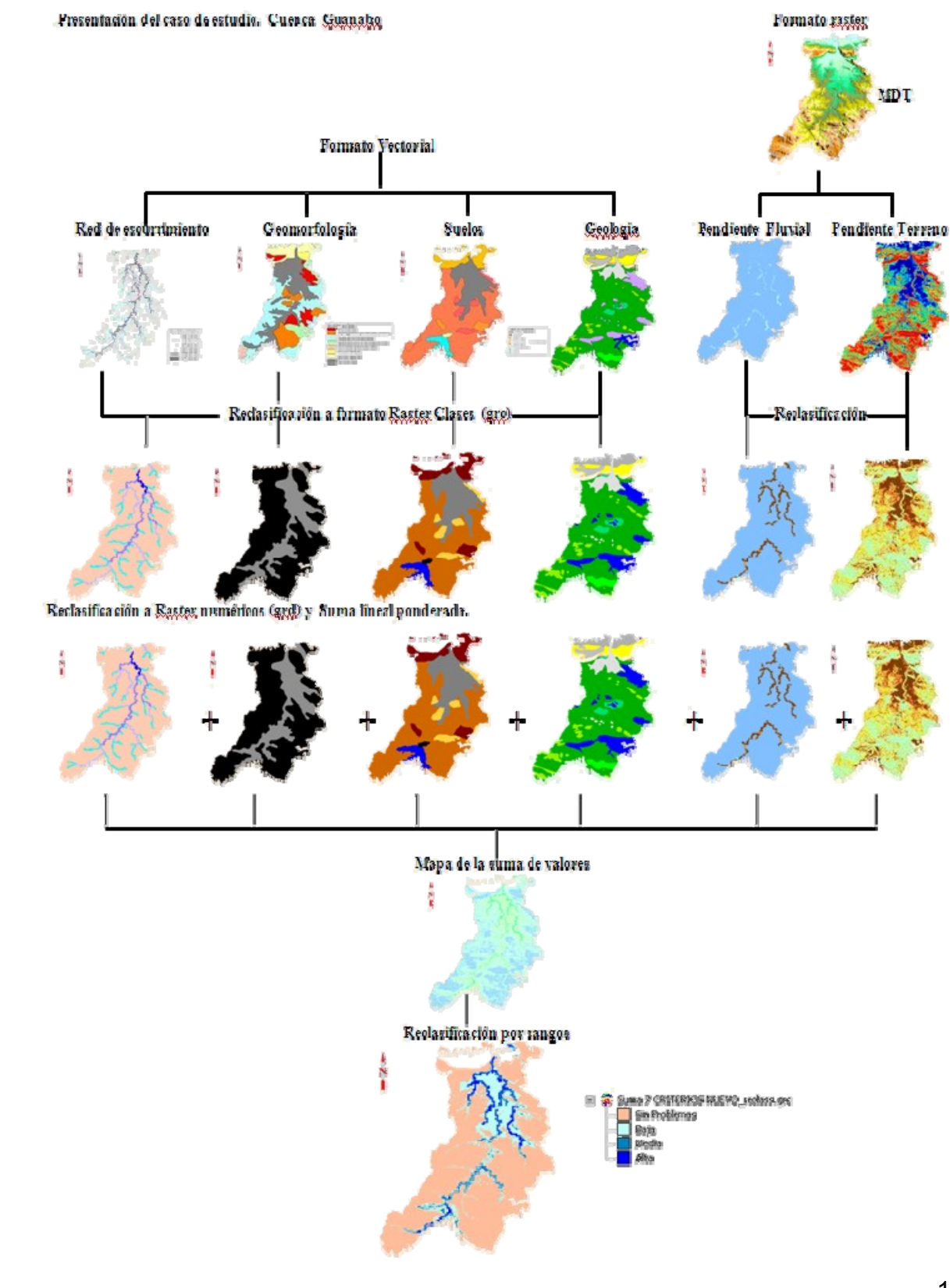

# **Fig. No 2- Procedimiento metodológico a partir del desarrollo e implementación del SIG**

153

Planificación Territorial: Presencias... y Ausencias royección www.proyeccion.cifot.co Fuente: elaboración propia *Paso 4: Transformación los mapas de clases (grc) a mapas de valores (grd*)

En esta etapa se realiza el proceso de *renumeración el cual consiste en sustituir el nombre de la clase por el valor numérico o peso asignado a la misma.* De esta manera, fueron convertidos los mapas de clases en formato raster (grc) en mapas de valores en formato raster tipo (grd).

En las tablas conectadas a los mapas raster con ayuda de la herramienta reclass se sustituyeron las (Class name) nombre de la clase por el valor de peso correspondiente con su indicador de susceptibilidad (Class value), valor de la clase de acuerdo al software empleado (Map Info v.10)

# *Paso 5: Análisis espacial de la información (Algebra de mapas)*

En este paso se procede a realizar la suma lineal ponderada de los criterios, con ayuda de la herramienta calculadora de grid contenida dentro del SIG, de acuerdo a la siguiente expresión:

```
(Peso 1 * grid1)+(Peso 2 * grid2)+…..(Peso N * gridN)
```
Y la misma consiste en multiplicar los valores contenidos en cada celda de los mapas en formato raster (grd) para cada criterio, por los valores de los pesos ponderados obtenidos a partir de la posición jerárquica establecida para cada uno según su importancia aplicando los métodos estadísticos. Como resultado se obtiene un mapa que contiene la suma de valores ponderados.

*Paso 6: Reclasificar el mapa resultado de la suma de los pesos ponderados en un mapa final de susceptibilidad a la inundación* 

El mapa de valores ponderados el cual tiene muchas clases, será simplificado clasificando los valores en cuatro clases. Los rangos para la reclasificación se escogieron de acuerdo a los puntajes de los criterios y de las clases que fueron asignados a juicio de expertos. Las categorías y los rangos propuestos se muestran a continuación.

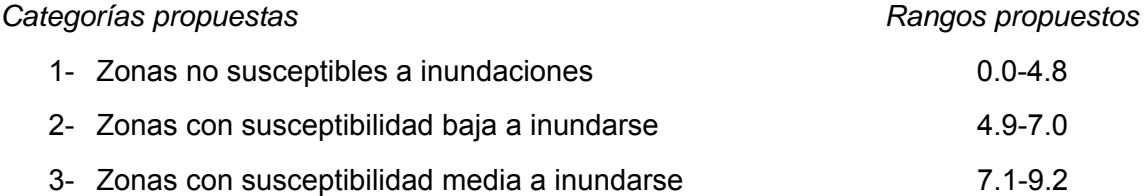

#### 4- Zonas con alta susceptibilidad a inundarse  $9.3-11.4$

Para la selección de la categoría *zonas no susceptibles a inundaciones (áreas sin problemas a la ocurrencia de fenómenos de inundación)* y establecer el rango más adecuado, se analizan todos los indicadores de susceptibilidad para cada criterio que tengan el menor valor dentro de aquellos que son significativos y que por su contribución expresan cierta importancia a la hora de definir los fenómenos de inundación. Se excluye el valor 1 que es el puntaje mínimo asignado por no poseer importancia para este tipo de fenómeno. De esta forma la suma total obtenida de esos valores sería el valor máximo que corresponde a esta categoría.

A partir de ese valor se analizan las restantes categorías con el objetivo de distribuir igual peso en el análisis y determinar el valor del incremento del rango entre ellas, teniendo en cuenta los casos de inundaciones provocadas por desborde de cauces de río (avenidas súbitas) y aquellas que están relacionadas con zonas de depresiones donde se producen empantanamientos (Fig. Nº 3).

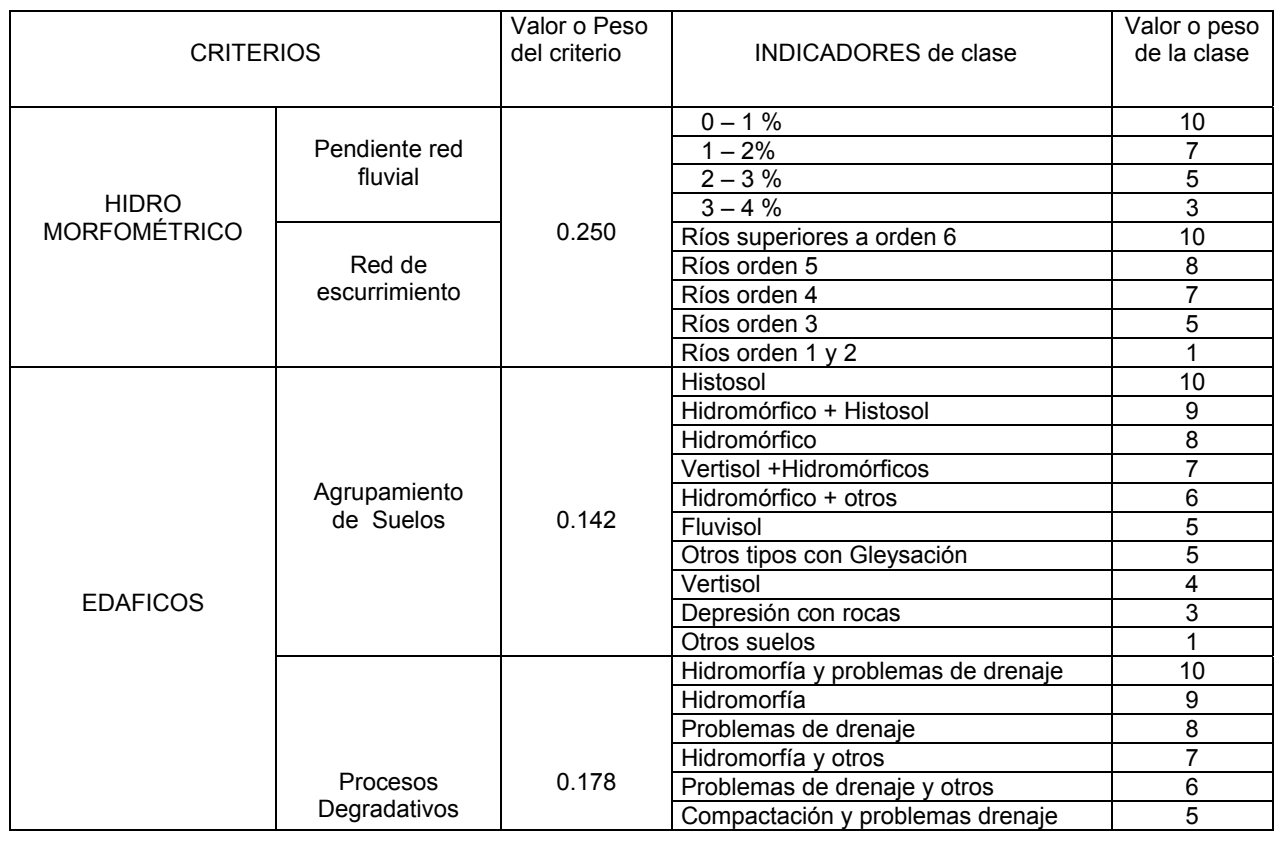

#### **Fig. No 3. Relación de valores asignados a los criterios y sus clases**

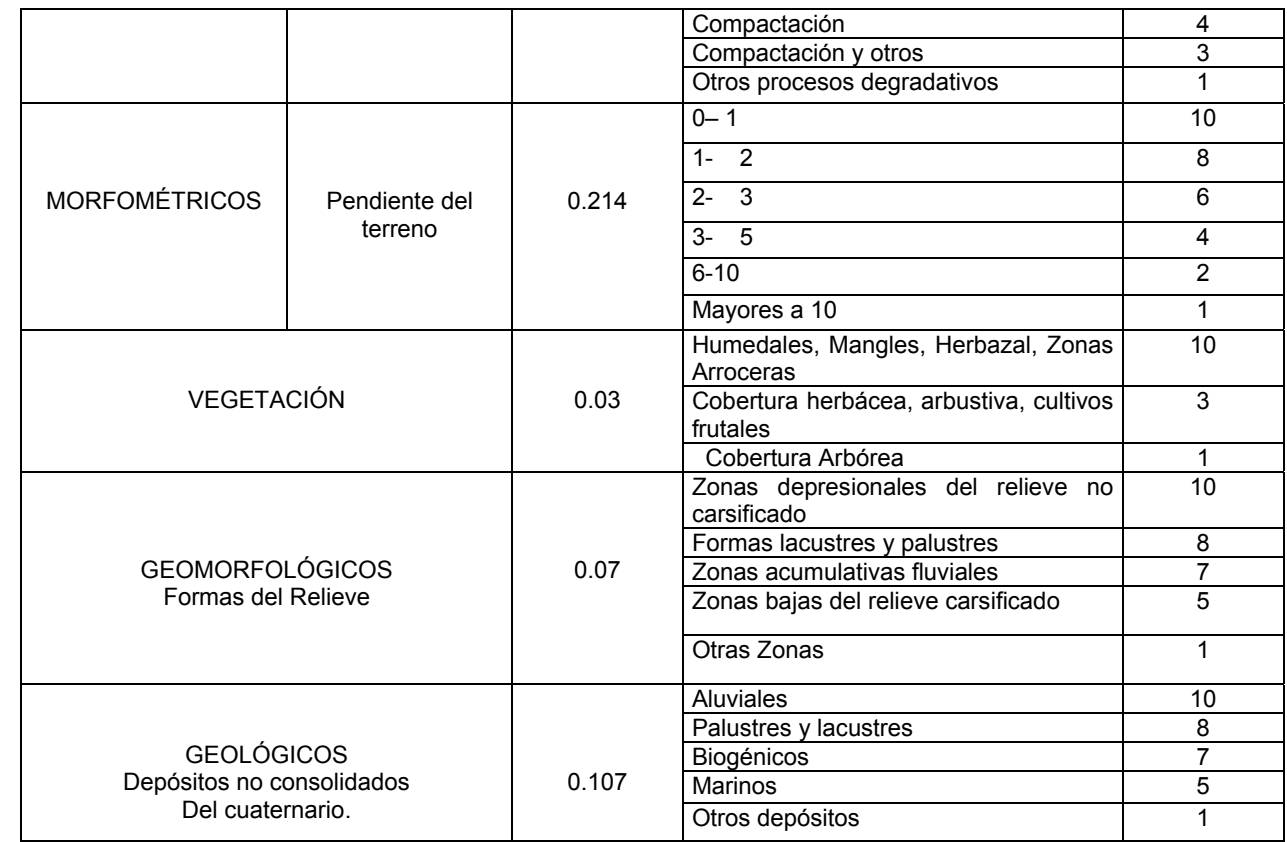

Fuente: elaboración propia sobre la base de criterios de expertos

#### **Resultados y discusión**

El resultado del procesamiento de la información a partir de la encuesta realizada a un grupo de expertos mediante el método DELPHI, reveló que los criterios mas significativos a tener en cuenta para la cartografía de los escenarios de peligros a la inundación por intensas lluvias en cuencas fluviales son: la red de escurrimiento superficial, la pendiente fluvial y la pendiente del terreno. Como es sabido, estos factores ante una intensa lluvia condicionan los lugares favorables para que se desarrollen los fenómenos de inundación.

En orden de importancia le siguen los procesos degradativos que ocurren en el suelo y las características de los mismos de acuerdo a su agrupamiento. Tales suelos, de acuerdo a las propiedades de los mismos y a su distribución en el terreno, pueden propiciar desarrollo de fenómenos de empantanamientos.

Los relativamente menos significativos resultaron ser los procesos geológicosgeomorfológicos y la vegetación, aunque éstos representaron una importancia menor en este análisis para definir la jerarquía, es bueno considerarlos en los estudios de estos fenómenos, ya que los mismos tienen un uso reconocido en la literatura internacional.

Planificación Territorial: Presencias... y Ausencias  $\begin{picture}(40,40) \put(0,0){\line(1,0){10}} \put(15,0){\line(1,0){10}} \put(15,0){\line(1,0){10}} \put(15,0){\line(1,0){10}} \put(15,0){\line(1,0){10}} \put(15,0){\line(1,0){10}} \put(15,0){\line(1,0){10}} \put(15,0){\line(1,0){10}} \put(15,0){\line(1,0){10}} \put(15,0){\line(1,0){10}} \put(15,0){\line(1,0){10}} \put(15,0){\line(1$ IQWOGCLÓID Los resultados de los datos procesados por la encuesta Delphi para definir la importancia que representa cada a tributo se muestra en la Fig. No 4.

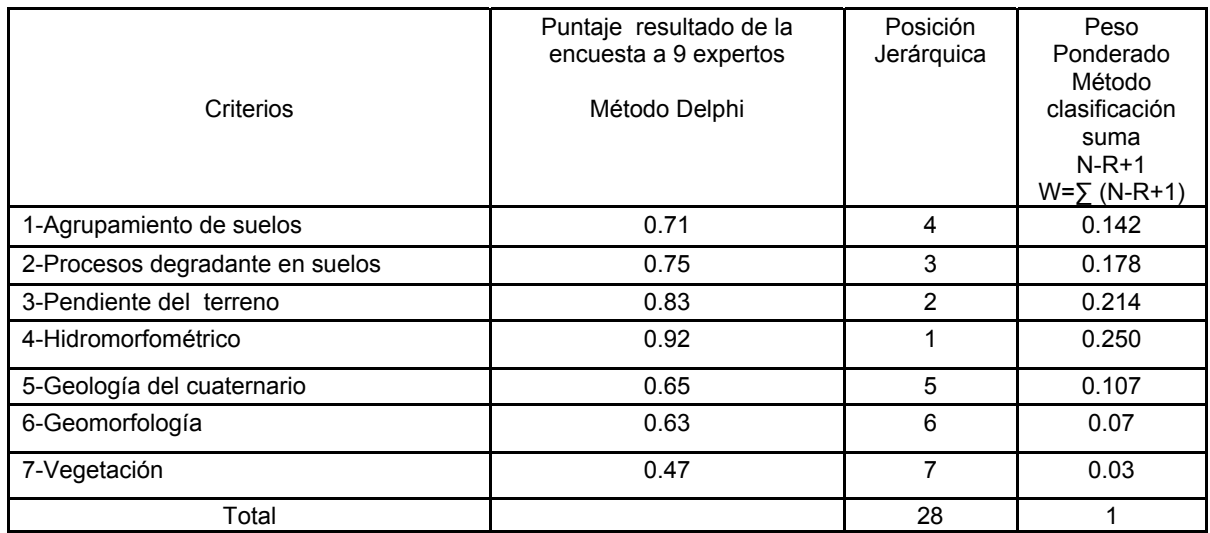

#### **Figura No. 4 Determinación de jerarquía de los criterios y establecimiento del peso ponderado.**

Fuente: elaboración propia

La etapa de evaluación multicriterio (EMC) se desarrolló a partir de una combinación lineal ponderada; multiplicando los pesos obtenidos en la tabla anterior por el valor del peso asignado a la clase que conforma cada criterio en formato raster. Como resultado se obtuvo un mapa (Fig. No 3), el cual contiene muchas clases y solo representa la suma de valores ponderados resultado del procedimiento empleado.

En la Fig. No 4 se muestra el resultado de la aplicación combinada de la evaluación multicriterio y el procesamiento rasterizado de los criterios en el SIG.

Para extraer la información relacionada con los escenarios de peligros, se necesita realizar una reclasificación al mapa anterior, operación que permite generar un mapa de adecuación en función del grado de importancia relativa que tienen los criterios considerados en el análisis pudiéndose definir 4 categorías para delimitar los niveles de susceptibilidad a la inundación (Fig. Nº 5).

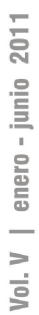

**Fig. No 5-Mapa de la suma ponderada de los criterios en formato raster numérico.** 

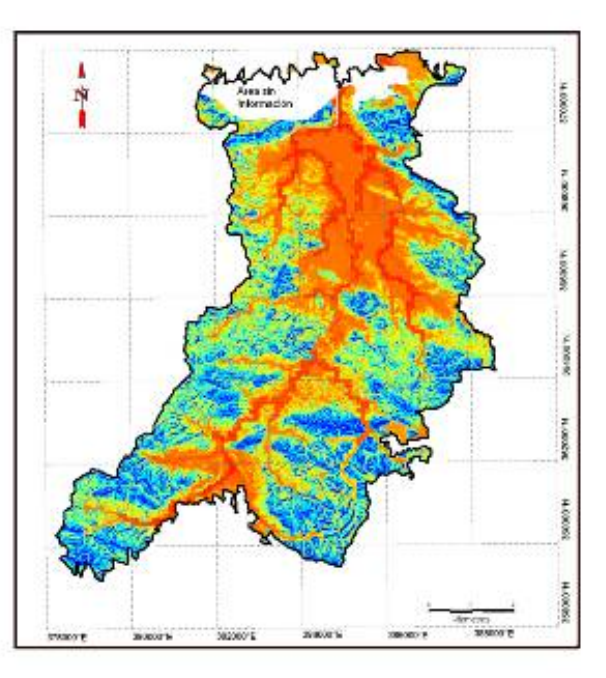

Fuente: elaboración propia

En la figura Nº 6 se muestra el resultado final de la cartografía de los escenarios de peligros por inundaciones recurrentes en la cuenca fluvial del río Guanabo.

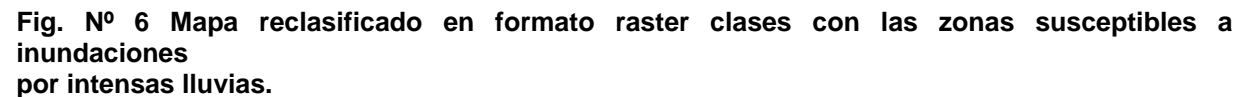

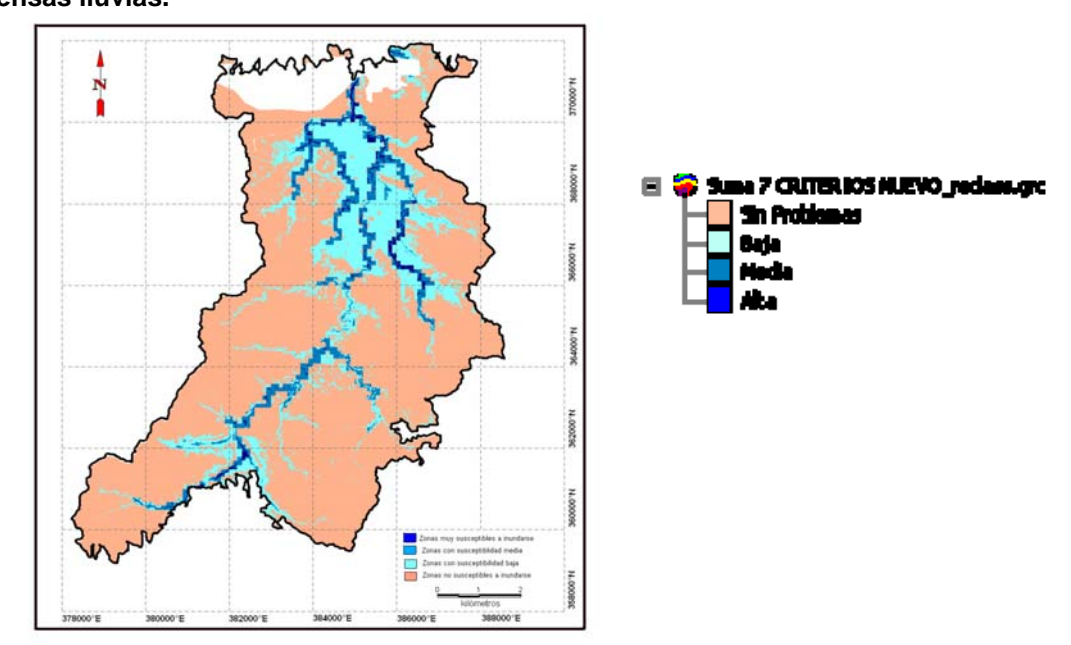

 $\sum_{i=1}^{n}$ 

www.proyeccion.cifot.com. vección

**Jorge Olivera Acosta**

#### Fuente: elaboración propia

Las zonas susceptibles a inundaciones recurrentes obtenida por la aplicación de las técnica de EMC y de las herramientas del Sistema de Información Geográfico, fue validado mediante la superposición cartográfica del límite de inundaciones históricas obtenido por observaciones del Instituto Nacional de Recursos Hidráulico -(INRH)- (Fig. Nº 7, límite de color Malva) y por los resultados obtenidos de estudio de peligro, vulnerabilidad y riesgo (PVR) por el grupo de la Agencia de Medio Ambiente (AMA) para Ciudad de la Habana en el año 2007 (Fig. No. 8, límite color Rojo).

Se pudo observar que existe una coincidencia espacial entre el nuevo límite propuesto y el límite de lluvia observado por los trabajos anteriores.

Una vez realizada la identificación de los escenarios de peligro (zonas susceptibles), estos se comprueban mediante recorridos de campo que permiten la comprobación de los datos obtenidos a partir de la interpretación de gabinete.

En este caso se realizan entrevistas a los pobladores que viven y se desarrollan dentro de los límites de las zonas favorables a inundaciones y se fotografían los límites alcanzados por las aguas al ocurrir una inundación. A partir de este criterio se comprueba fundamentalmente la altura alcanzada por las aguas de inundación, su distribución espacial y su comportamiento sobre la cuenca superficial afectada. Finalmente se comparan con el nuevo límite propuesto y si existen diferencias se rectifican.

En la Fig. Nº 7 se observa en azul de forma generalizada, la zona propuesta como escenario de peligro para la ocurrencia de inundaciones recurrentes en la cuenca fluvial del río Guanabo determinada a partir de la aplicación de la evaluación multicriterio (EMC).

Nótese en la Fig. No.8 la coincidencia espacial entre el limite histórico (polígono en rojo) correspondiente a la altura máxima de la inundación alcanzada en la cuenca (más de 4 metros) durante una tormenta ocurrida el 18 de Julio de 1982, donde cayeron 712 mm en 12 horas continuas de lluvia.

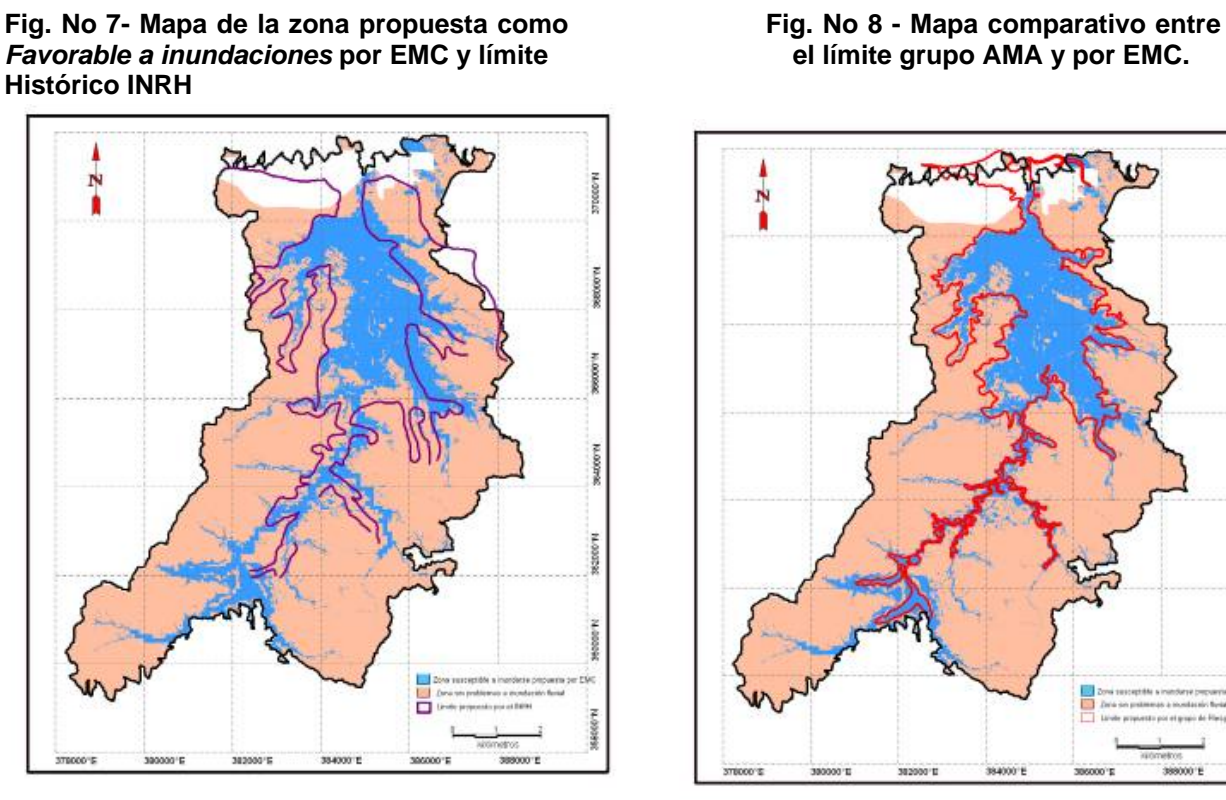

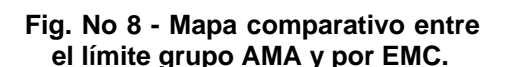

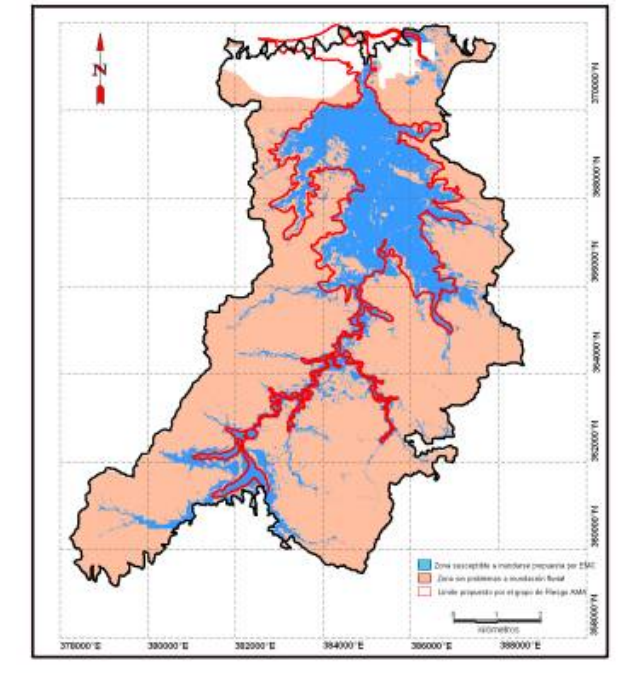

Fuente: elaboración propia

En la Fig. No 9 se muestran las principales afectaciones a los elementos expuestos que son altamente vulnerables durante la ocurrencia de eventos inundaciones súbitas. Se pueden mencionar las poblaciones y comunidades siguientes:

- Campo Florido (50%),
- Guanabo Viejo (100%),
- Peñas Altas (5 %) y
- Brisas del Mar (15 %).

La infraestructura vial se ve afectada el tramo de carretera que comunica a campo florido con el caserío de Guanabo Viejo y La zona de Penas Altas. Existen, dentro de la zona susceptible, algunas vaquerías que se verán afectadas durante la ocurrencia de intensas lluvias.

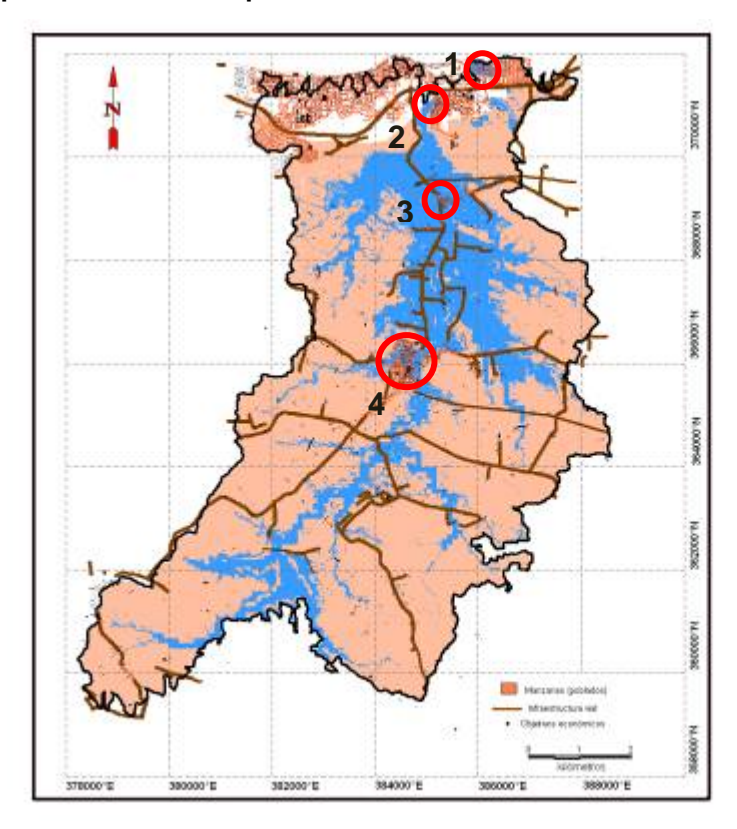

**Fig. No 9 – Principales afectaciones por inundaciones en la cuenca fluvial del Río Guanabo.** 

Fuente: elaboración propia. 1-Brisas del Mar; 2- Peñas Altas; 3- Guanabo Viejo; 4- Campo Florido.

# **Conclusiones**

La aplicación de los SIG y el uso de las técnicas de evaluación multicriterio (EMC) constituyen una alternativa metodológica de gran utilidad para la identificación de escenarios de peligros por inundaciones en cuencas fluviales, siempre que los criterios considerados representen una condicionante para la ocurrencia de dicho fenómeno.

A partir de los indicadores de susceptibilidad empleados se pudieron delimitar cartográficamente los escenarios de peligros dentro de la cuenca fluvial del Río Guanabo.

De modo que los resultados alcanzados permitieron identificar los elementos vulnerables a las inundaciones dentro de la cuenca, entre los que se destacan los poblados de Campo Florido, Brisas del Mar y el poblado Guanabo viejo, la Infraestructuras vial y de la ganadería.

Asimismo, dentro los elementos vulnerables las principales afectaciones son a la infraestructura vial que comunica el poblado Campo Florido con la zona turística de Guanabo la cual queda incomunicada en su totalidad.

Los resultados cartográficos obtenidos constituyen valiosas herramientas para los planes de ordenamiento territorial dentro de la cuenca alertando a los decisores sobre como disminuir las vulnerabilidades y evitar los riesgos de desastres naturales.

# **Bibliografía.**

- Barredo, J. I. (1996). *Sistemas de información geográfica y evaluación multicriterio en la ordenación del territorio*. Madrid: Ra-Ma.
- Centro Nacional de Prevención de Desastres (2006). *Guía Básica para la elaboración de Atlas Estatales y Municipales de peligros y riesgos*, pp. 140. México: CENAPRED.
- Eslava, Morales H. et al. (2006). *Elaboración de mapas de riesgos por inundaciones y avenidas súbitas en zonas rurales, con arrastre de sedimentos*. México: CENAPRED.
- Instituto de Suelos (1999). *Nueva Versión de Clasificación Genética de los suelos de Cuba, pp.*64 pg. La Habana: AGROINFO, MINAGRI.
- Olivera Acosta J. et al. (2009). *El uso de los SIG como herramienta de gestión en la zonificación de escenarios y el peligro de inundación en cuencas. Caso de estudio Cuenca Almendares-Vento*. Memorias del evento VII Convención Internacional de Medio Ambiente y Desarrollo. La Habana: Ministerio de Ciencia, Tecnología y Medioambiente, CITMA.
- Van Westen C.J. (1995). *Análisis de peligro, vulnerabilidad y riesgo*. Department of Earth Systems Analysis, International Institute for Geoinformation Science and Earth Observation Holanda: ITC.